### **Jak zpracovávat text při tvorbě posterů a prezentačních materiálů**

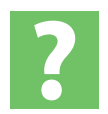

Vytvořeno pro účastníky Letní školy mladých vědců v Lipníku nad Bečvou 20.–25. srpna 2006

(aktualizováno 12. 12. 2006)

Dokument lze volně šířit a kopírovat tiskem. Pokud budete chtít použít jen část dokumentu, vyhrazuji si právo o tom vědět. E-mailovou adresu najdete níže. :) Připomínky, dotazy nebo podněty vedoucí k opravě, příp. doplnění dokumentu směřujte, prosím, na můj mail: janakrobert@seznam.cz

### **Předmluva**

Tento dokument byl vytvořen pro Acrobat 4 a vyšší nebo prohlížeč Acrobat Reader 4 a vyšší. V dokumentu jsou obsaženy miniatury stránek a záložky, které vám urychlí hledání v dokumentu. Zobrazíte je pomocí volby Stránky, resp. Záložky, v menu Zobrazení > Navigační záložky.

Smyslem tohoto dokumentu je ukázat tu důležitou část v sazbě textu, které říkáme typografie. Do oblasti typografie patří většina práce spojená s finálním zpracováním textu, a tak zde získáte několik praktických rad, které vám mohou dopomoci k vytvoření vizuálně přitažlivých stránek. Dozvíte se něco málo o rozmístění textů a obrázků na stránkách, o optických zákonitostech a o praktických řešeních před tiskem.

Za některými odbornými termíny jsou uvedeny jejich anglické ekvivalenty, které jsou vyznačeny skloněným řezem jako zde. Pokud jsou uvedeny dva anglické ekvivalenty, pak první je užíván v klasické sazbě a druhý při definování textového obsahu webu v kaskádových stylech (CSS).

Ukázky písem jsou často doplněné o písmovou osnovu. Naučte se rozpoznávat jednotlivé linie, aby jste správně pochopili stavbu písma u dalších ukázek. V dokumentu je několik hypertextových odkazů. Jsou zvýrazněny jako [zde](#page-2-0).

Mimo jiné vám tento dokument může pomoci při zápisu textů, aby význam každého slova byl správně interpretován čtenáři.

I když zde naleznete několik informací k tisku vaší finální práce, budete potřebovat znát požadavky grafického studia nebo tiskárny. Nic neponechávejte náhodě, jen tak se vyhnete mnoha problémům.

Až se prokoušete následujícími stránkami, budete stále stále znát jen minimum věcí k úpravě textů a obrázků. Pro další studium doporučuji následující stránky:

> [www.typo.cz](http://www.typo.cz), [www.printing.cz,](http://www.printing.cz) [www.grafika.cz](http://www.grafika.cz), [www.sazba.cz,](http://www.sazba.cz) [www.marvil.cz](http://www.marvil.cz)

> > <span id="page-2-0"></span>Robert Janák

### **Základní pravidla sazby**

Sazeč, který pracuje s pravidly sazby jako s obecnými zásadami, které jsou korigovány citem, se stává typografem.

- 1. Když se mezi titulek a hlavní text umístí dvou až třířádkový **podtitulek**, zvýší se tím chuť čtenáře k přečtení toho ostatního.
- 2. Úvodní odstavec by měl být krátký. Je nutné zajistit, aby podtitulky byly odlišitelné od titulků i běžného textů. Dlouhý první odstavec čtenáře odradí. Kratší odstavce jsou přehlednější a méně únavné. Přísné pravidla reklamní tvorby obvykle doporučují ne více jak **11 slov**.
- 3. Schéma stavby **textové kompozice** může vypadat zhruba takto: první mezititulek je vložen asi po pěti až sedmi řádcích základního textu. Toto členění se může v celé textové straně v pravidelných intervalech opakovat. Pro běžného čtenáře moderní doby jsou titulky (mezititulky) to jediné, co si přečte a podle toho zůstane nebo vyhledá další záchytný bod-titulek.
- 4. **Mezititulky** udržují čtenáře v textu. Jejich stručná forma se uplatňuje tak, aby co nejrychleji čtenář pochopil jádro sdělení z mezititulků, aniž by musel číst celý text.
- 5. **Titulek** by neměl být jen nadpisem, ale měl by také po všech stránkách být spojením jasně formulovaných slov, vystihujících to podstatné ve sdělení.
- 6. U textu s výčtem většího počtu položek se vyplácí označit body **písmeny** nebo **čísly** jako zde. Pro čtenáře se zjednoduší orientace na stránce a při verbální prezentaci textu se lze jednoznačně odkázat na položku.
- 7. VERZÁLKY SE ČTOU HŮŘE než minusky.
- 8. Čím je **méně** zvýrazněných slov (půltučným, tučným řezem, podtržením, proložením apod.) na řádku, tím je text čtenářem rychleji vnímán. Pokud je text dobře napsán, nemá smysl zvýrazňovat celé řádky.
- 9. Zarovnáním textu do bloku můžete dosáhnout větších mezer mezi slovy než jsou mezery mezi řádky. Vznikají tzv. **řeky**, kde se řádek rozpadá do více nesouvislých celků.
- 10. **Dlouhý řádek** není vhodný pro rychlá sdělení. Příliš velká šířka sazby zhoršuje čtení při přechodu na nový řádek. Optimum nelze určit z počtu znaků na řádku, ale spíše opticky z řezu písma, řádkového prokladu a z předpokládaného pozorovacího úhlu. \* viz následující stránka
- 11. U textu vysázeného **inverzním** způsobem, tzn. písmem v barvě papíru na tmavějším základě, je oko čtenáře více namáháno zaostřováním písmen, které jako každá bílá plocha přezařují svůj vlastní tvar. Delší reklamní texty takto upravené jsou téměř nečitelné.
- 12. V **krátkém textu** nedělíme slova na konci řádků a zásadně neroztrháváme věty nebo souvětí tak, že jedna polovina je u horního okraje a druhá u okraje spodního! Snížili bychom význam textu na pouhé orámování montáže.
- 13. **Kurzíva** je vždy "lehčí" než antikva. Větší velikost textu psaného v kurzívě než ostatní antikvový text rozbíjí kompoziční celistvost a podporuje nevyváženost a disharmonii prvků v ploše.
- 14. Pro větší přehlednost se u rozsáhlých textů vyplatí **rozdělit text** jednoduchou grafikou, například čtverečky, tečkami, trojúhelníky apod.

### **Příprava textu a obrázků**

Upravování textů a obrázků do použitelné podoby bývá často nekonečná dřina.

Většina posterů bývá "přecpána" informacemi. Pak může nastat problém, že divák projde bez povšimnutí okolo.

- 1. U velkého množství textu čtenář přehlédne to nejdůležitější, zkraťte svůj text jen na **důležité informace**. Uvažujte jako reklamní textař, který musí umět předat okolnímu světu to nejdůležitější během pár vteřin.
- 2. Poopravte **nadpisy**, **mezititulky** a **popisky k obrázkům** tak, aby byly krátké a výstižné. Uvidíte, že těchto textových prvků si vaši čtenáři všimnou nejdříve.
- 3. **Počet obrázků** použitých na posteru je většinou závislý na množství volného místa, které nám zbylo okolo textu. Pokud potřebujete umístit větší množství obrázků, zesilte kontury a linky na obrázcích tak, aby snesly zmenšení.
- 4. Pokud čtenáři mohou získat **vyšší** informační hodnotu z obrázků, pak je zbytečné vše znovu komentovat v okolním textu. Ušetříte tím cenné místo.
- 5. Čtenář se u delšího textu často nesoustředí a odbíhá k obrázkům. Velmi účinná může být strategie umísťování důležitých textů jako **součástí obrázku** , které si divák zpravidla prohlédne opakovaně.

Snad Vám tyto body promluvily do duše. Raději si v textu odpusťte přílišné podrobnosti, květnatou mluvu a napište pouze holá fakta. A nezapomeňte si **nechat zkontrolovat text** zkušeným jazykovým korektorem!!!

<sup>\*</sup> viz předcházející stránka: Délka řádku musí vyjít z pozorovací vzdálenosti, aby celý řádek byl v zorném úhlu (u posteru 1 m a více). Není nic horšího, než dlouhý pohyb hlavou zleva doprava.

# **Písmo – základní pojmy I**

Klíčem vedoucí k úspěšnému výsledku je znalost písma.

**čtverčík** (quad-width) – v sazbě označuje velikost odvozenou od **kuželky písma**, označuje se zkratkou **em** velikost čtverčíku 12 bodů = velikost písma 12 bodů

**kuželka (**font size) – výška písma, resp. jedná se o výšku definovanou ve fontu, kde akcenty mohou přesahovat kuželku. S tím souvisí překrývání akcentů s dolními dotahy při nulovém **řádkovém prokladu**, viz. strana [10](#page-11-0).

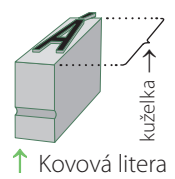

- **kuželka** = **stupeň písma** (užívá se pro označení velikosti písma, viz strana [8](#page-9-0)) =  $\text{čive}$ ik (jednotka "em")
- střední výška (x-height) výška malého písmene "x", označuje výšku od **účaří** (**5**) po **střední dotažnici** (**4**). Používá se zejména při optickém srovnávaní písma, např. při nahrazování písem chybějících v operačním systému (např. PANOSSE system).

**střední výška = délková jednotka** "ex size"

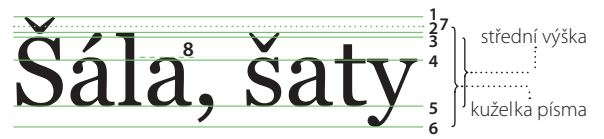

 ↑ **Písmová osnova fontu Georgia:** 1 – akcentová dotažnice (accent line), 2 – horní dotažnice (ascender line), 3 – verzálková dotažnice (cap line), 4 – střední dotažnice (meanline), 5 – účaří (baseline), 6 – dolní dotažnice (descender line), 7 – okraj kuželky (TypoAscender), 8 – přetah (overshoot).

# **Písmo – základní pojmy II**

- **písmo**, resp. **počítačové písmo**  (font) – ucelená znaková sada, může obsahovat latinku, azbuku, řecké, arabské, hebrejské písmo atd.
- **rodina písem** (font-family) sdružuje řezy písma, je navržená jako ucelený soubor písem, které vychází z rozměru jedné písmové osnovy
- **řez písma** (typeface, font-style) ucelená sada znaků například základní řez (Normal, Regular, Plain, Roman), kurzíva (Italic,

 $\mathsf{b6B}$ ب

↑ U vícejazyčných textů je sazba písmem Times New Roman (Opentype font) velmi snadná. Už Word 2000 umí přepnutím klávesnice využít celou sadu Unicode. V ukázce vidíme znaky abeced (zleva) **latinka, azbuka, řecké, hebrejské a arabské písmo**.

Cursive, Slanted), tučné (Bold). Další řezy jako polotučné písmo (Semibold, Demibold) rozšiřují nabídku v tučnosti (Light, Thin, Bold, Heavy, Black…) nebo v šířce znaků (Condensed, Compressed, Narrow, Wide, Large, Expanded…)

### eaea**eaea**ea eaea**eaea**ea eaea**eaea**ea eaea**eaea**ea

 ↑ Mezi **rozsáhlé rodiny písem** patří Myriad navržen a zdigitalizován pro společnost Adobe týmem založeným v roce 1992 Fred Brady, Robert Slimbach, Sumner Stone and Carol Twombly a další. V ukázce jsou zobrazeny znaky "ae" ve 20 řezech, které jsou kombinacemi různé tučnosti a šířky znaků v základním a kurzívním řezu.

### **Písmo – základní pojmy III**

- **klasifikace písem** dělení fontů do určitých skupin, například písma proporcionální a neproporcionální nebo patková a bezpatková nebo antikvová a kurzívní, dále pak volně kreslená a symboly. Určité vlastnosti písem jsou typické pro určité historické období (renesanční, přechodová, klasicistní antikva). V počítačovém světě existují klasifikace podle **IBM** (10 skupin, 3–8 podskupin), **Panose** (10 parametrů, min. 16 variant) a **Windows** (6 skupin dále tříděných podle metriky, znakových sad…)
- **patkové písmo** (serif font) patky vznikly jako přirozené zakončení tahu. Jejich tvar se měnil s materiálem, který byl dostupný (kámen, pergamen, papír).
- **bezpatkové písmo** (sans serif font) vznik dnes velmi široké skupiny písem provázelo zjednodušování tvarů a konců tahů znaků již v 19. století. K dalšímu rozmachu došlo ve 20. letech 20. století v období funkcionalismu.

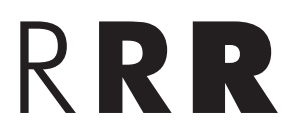

 ↑ Mezi **bezpatková písma** patří Futura navržená typografem Paulem Rennerem mezi léty 1927 a 1930.

# R**RR**

Patková písma reprezentuje Garamond, který navrhl rytec a kovolijec Claude Garamont v 1. polovině 16. století. Od roku 1989 byla započata digitalizace pro společnost Adobe Robertem Granjonem a pak Robertem Slimbachem.

# **Písmo – základní pojmy IV**

- **minusky** (small caps) písmena malé abecedy; latinsky minuskule
- **verzálky** (caps) písmena velké abecedy, latinsky majuscule
- <span id="page-9-0"></span>**stupeň písma** (font-size) – velikost **kuželky** písma, udává se v bodech. Při klasické sazbě měly znakové sady jen několik velikostí: **briliant** – 3 body, **diamant** (**půlpetit**) – 4 body, **perl** – 5 bodů, **monpareil** (**půlcicero**) – 6 bodů, **kolonel** – 7 bodů, **petit** – 8 bodů, **borgis** – 9 bodů, **garmond** (**korpus**) – 10 bodů, **breviář**  (**descendian**) – 11 bodů, **cicero** – 12 bodů, **střední** – 14 bodů, **tercie** – 16 bodů, **parangon** – 18 bodů, **text** – 20 bodů, **dvoucicero** – 24 bodů.
- **typografický bod** (point) jednotka délky v sazbě textů, označuje se zkratkou **pt**.

**stupeň písma petit** = 8 pt, v sazbě petitem 1 em = 8 pt

- **1 typografický bod** = 0,3759 mm (označovaný též jako Didotův bod, užívaný v Evropě mimo Anglii a Švýcarsko) 12 bodů = 1 cicero =  $4.513$  mm
- **1 bod Pica** = 0,351 mm (systém používaný v angloamerických zemích) 12 bodů = 1 pica = 4,23 mm

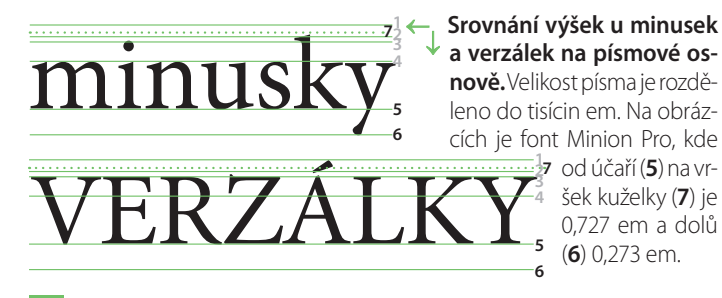

## **Písmo – základní pojmy V**

- **vyznačování textu** odlišení části textu v odstavci zpravidla jiným řezem písma
- **kurzíva** (cursive) označení písem s nakloněnými tahy určeno k **vyznačování textu**, společným znakem je tendence psát písmena jedním tahem, jejich tvary jsou kresebnější a jsou podobné psanému písmu.
- **nakloněné písmo** (oblique) pokud rodina písem nemá požadovaný řez, program ho může vytvořit; viz obr. dole
- **polotučné písmo** (semibold, demibold) řez písma s mírně ztučnělými tahy určeno k **vyznačování textu**.
- **kapitálky** (capitals) mohou tvořit samostatný řez nebo být součástí znakové sady a nebo si je program vytvoří 70–90% zmenšením verzálek (dle nastavení programu). Správnou velikostí má být střední výška písma (x-height), kterou nelze obecně stanovit jako procenta zmenšení. Kapitálky musí mít zachovanou stejnou šířku tahů (duktus) jako verzálky a minusky. Jsou určeny k **vyznačování textu**.

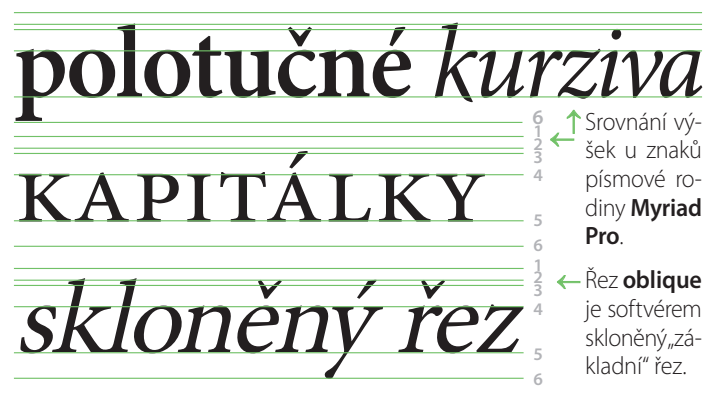

# **Písmo – základní pojmy**

Bílé (nepotištěné) plochy výrazně ovlivňují čitelnost.

**prostrkání písmen** (letter-space) – zvětšování mezery mezi písmeny (ve zlomcích em nebo v procentech)

**kerningové páry** (kerning) – definování minimální mezery mezi znaky. Uvádí se pro nejběznější kombinace dvou znaků, proto se někdy mluví o kerningových párech **řádkový proklad** (leading, line-height) – mezera mezi řád-

<span id="page-11-0"></span>ky; zpravidla se volí proklad o velikosti **120 %** výšky kuželky : **písmo** 9 bodů → **řádkový proklad** 10,8 bodů

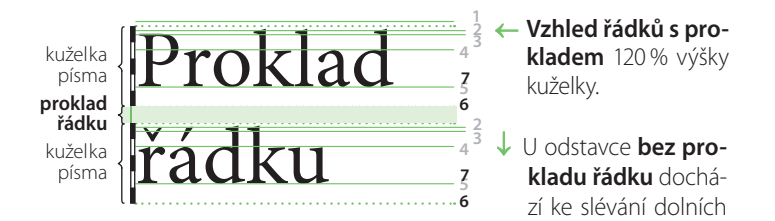

zálek. Na ukázce vidíte písmo **Minion Pro**. U každého počítačového písma je míra překrytí odlišná. V případě Verdany se písmo dotýká i při 20% prokladu (viz strana [13](#page-14-0)).

dotahů s akcenty ver-

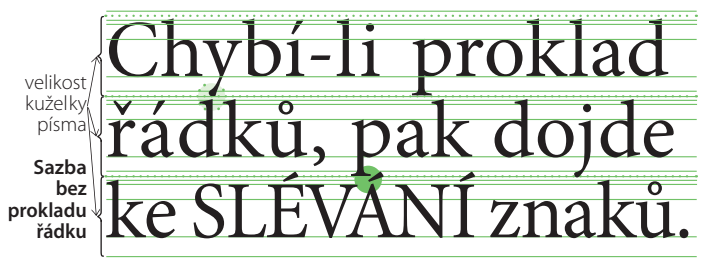

### **Členění a rytmus I**

Každá mezera je jen prázdné místo a přesto je velmi důležitá.

Členění textu vytváří určitý rytmus. Rytmus je obsažen v každém slovu (prostrkání písmen a kerningové páry), každém řádku (velikosti mezer mezi slovy), v každém odstavci (řádkový proklad), v každém sloupci (řádkový rejstřík viz str. [15\)](#page-16-0).

### **Mezery**

<sub>1</sub><br>Mezery nejsou jen bílým místem. Správná velikost mezery ovlivňuje plynulost čtení a proto se v praxi používá několik druhů a velikostí  $mezer<sup>2</sup>$ 

Mezery ovlivňují "barvu" odstavců. Čím jsou mezery větší, tím je barva odstavce světlejší.

Velké / mezery / zvýrazňují jednotlivé / znaky, / slova,  $\setminus$  řádky ... V odstavcích  $\int_{4}^{\frac{\pi}{4}}$  tomu snažíme vyhýbat, aby nevznikly řeky.

- 1 První řádek prvního odstavce nepotřebuje odsazení.
- 2 Poslední řádek odstavce nesmí být kratší než odsazení prvního řádku následujícího odstavce.
- 3 Poslední řádek by neměl být na plnou šířku odstavce.
- 4 U velkých mezer snadno vzniknou řeky. Jde o rušivé mezery v řádcích pod sebou.

#### ← **Sazba do bloku: V prvním odstav-**

**ci** se objevují mezislovní mezery téměř v pravidelné šířce a vytváří tím potřebný rytmus. Pro srovnání uvá-

dím, že běžná mezislovní mezera základního řezu zde použitého fontu "Minion Pro" má šířku 1⁄3 em. **Mezery v druhém odstavci** tvoří příliš nevyváženou plochu textového bloku; každý řádek má mezery v jiné šířce. **Mezery třetího odstavce** jsou již tak velké, že trhají text na řádku a vytváří řeky.

### **Členění a rytmus II**

Každá mezera tvoří kontrast v písmu, dává textu rytmus a napětí.

K rozdělení stránky na určité části lze přirozeně pomocí mezer mezi jednotlivými textovými celky. K oživení sazby lze použít linek, buletek a dalších jednoduchých tvarů. Použití horizontálních linek může být předdefinováno v nastavení stylu odstavce. Buletka může být předdefinována u "nečíslovaného seznamu". Tvar a tučnost buletky pak závisí na použitém fontu.

### **Proč a jak používat číslovaný seznam** 1

- $1<sup>2</sup>$ . U sazby seznamů se nelze vždy spokojit jen s jedním vytvořeným stylem v dokumentu.
- 12. U textu s výčtem většího počtu položek se vyplácí označit body **písmeny** nebo **čísly** jako zde.
- $3$ U číslovaného seznamu je jednodušší orientace na stránce a při prezentaci textu se lze jednoznačně odkázat na položku.
- 1 Linka pod textem nesmí protínat písmo.
- 2 Za číslem musí následovat tečka. Zápis "1)" by byl nesprávný.
- 3 První řádek odstavce pod seznamem nesmí být odsazen, jinak by sazba byla matoucí.

 ← **V sazbě číslovaného seznamu** se velikost předsazení čísla či písmene změní před každou položkou podle šířky těch nejširších ze znaků. Pokud je sazba s vícecifernými čísly je možné odsadit čísla doprava jako v ukázce.

# **Členění a rytmus III**

Čitelnost písma závisí na konstrukci každého znaku a na práci typografa, jak docílí optické vyrovnanosti znaků v sazbě.

Velikost běžné mezislovní mezery je definována ve fontu. Pohybuje se mezi hodnotami ¼ a 1⁄3 čtverčíku.

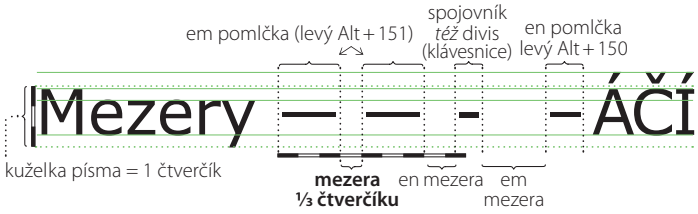

 ↑ **Šířka běžné mezery u písma Verdana** je 1⁄3. čtverčíku (em). Toto písmo je oblíbené pro svou vyjímečnou čitelnost v malých velikostech. Díky větší střední výšce písma jsou dobře čitelné minusky. Navíc je velikost písma úmyslně zkreslena výrazně zmenšenou kuželkou, která dosahuje jen k horní dotažnici. Tato odchylka tvoří asi 1⁄5 (20 %) z deklarované velikosti písma.

<span id="page-14-0"></span>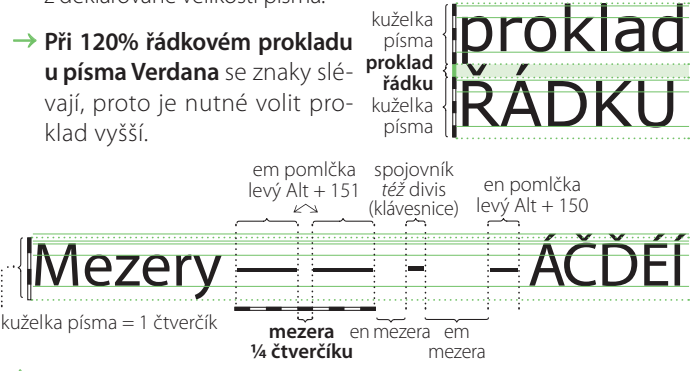

↑ **Šířka běžné mezery u písma Myriad Pro** je ¼ čtverčíku (em).

### **Členění a rytmus IV**

Velikost ostatních typů mezer může být definována ve fontu. V systémech Windows 2000 a vyšší je většina typů mezer obsažena ve znakové sadě Arial Unicode, Times New Roman a dalších). K vysázení níže uvedených znaků lze použít například Mapu znaků (systémová aplikace Windows) nebo kombinaci kláves uvedenou níže (Wordpad ve Windows).

**úzká nezlomitelná mezera**, levý Alt + 8239 **nezlomitelná mezera o nulové šířce**, levý Alt + 65279 **mezera o nulové šířce**, levý Alt + 8203 **vlasová mezera**, 1⁄24 čtverčíku (0,0416 em) levý Alt + 8202 tenká mezera, <sup>1/8</sup> čtverčíku (0,125 em) **interpunkční mezera**, (mezera šířky desetinné čárky) velikost podle fontu levý Alt + 8200 **mezera na šířku 1⁄6 čtverčíku**, (0,167 em) levý Alt + 8198 **střední (čtvrtinková) mezera ¼ čtverčíku**, (0,25 em) levý Alt + 8197 **mezera na šířku 1⁄3 čtverčíku**, (0,333 em) levý Alt + 8196 **běžná mezera ¼–1⁄3 čtverčíku**, (0,25–0,33 em) **nerozdělitelná (pevná) mezera ¼ až 1⁄3 čtverčíku**, (0,25–0,33 em) **číslicová mezera cca. ¼ čtverčíku**, (0,25 em, resp. na šíř-

ku tabulkových neproporcionálních číslic) levý Alt + 8199 **en mezera ½ čtverčíku**, (0,5 em) **em mezera 1 čtverčík**, (1 em)

# **Členění a rytmus V**

Forma sazby musí sledovat její obsah

K rozdělení stránky na jednotlivé sazební obrazce musí sledovat významové celky. Proto v této fázi tvorby posteru musí mít text **propracovanou strukturu**, aby se s ním dalo graficky pracovat.

Podle barvy zvoleného řezu písma, resp. jeho tučnosti, je velmi ovlivněna čitelnost. Na **tučném řezu** je velmi vidět špatný a tedy nevyrovnaný kerning. Čím je písmo tučnější, tím se stává hůře čitelné.

**Prostrkáním písmen** se snižuje kontrast textu vůči pozadí, a paradoxně na sebe text upoutává větší pozornost. Zvýšená pozornost se projeví na tu část textu, kde dochází k porušení rytmu volnějšími mezerami mezi písmeny.

Různých zákonitostí naleznete určitě více, pokud se budete řídit citem.

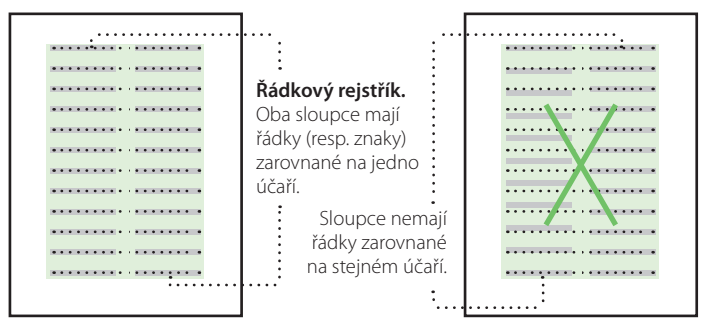

<span id="page-16-0"></span> ↑ **Řádkový rejstřík** znamená, že účaří u běžného odstavcového textu bude ve všech sloupcích na stránce ve stejné výšce. Porušení řádkového rejstříku je velkou chybou i v sazbě novin.

### **Sazba textu a stránka I**

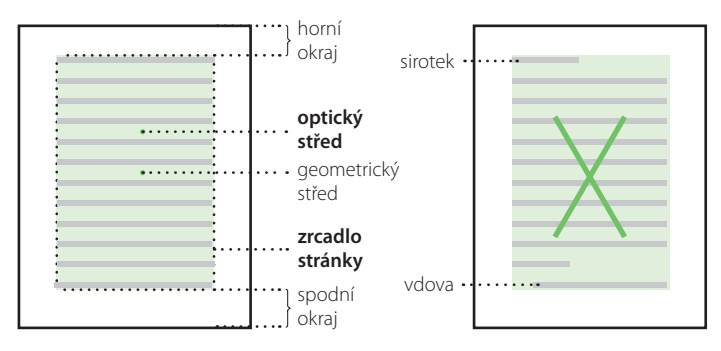

 ↑ **Optický střed** je výše než střed geometrický, proto se zrcadlo sazby (v ukázce tvoří zelenou plochu) definuje s větším spodním okrajem než horním. V odstavcové sazbě nesmí zůstat osamocené řádky, které nazýváme podle jejich polohy na stránce – **vdova** a **sirotek**, viz ukázka vpravo. Osamocené řádky nesmí zůstat na začátku či na konci sloupců. U složitější sazby do sloupců (jako je tomu u novin) jsou tolerovány vdovy v případě, že se jim nelze vyhnout.

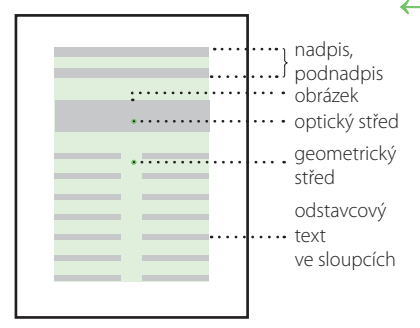

 ← Přirozené místo pro vytvoření **těžiště stránky** se nachází v okolí optického středu. Informace na stránku vkládáme podle klíče: do horní poloviny důležitější informace a do spodní poloviny ty méně důležité. Návaznost textů ale také obrázků musí respektovat směr zleva doprava a shora dolů.

### **Sazba textu a stránka II**

Text je obvykle na stránce umístěn do prostoru vymezeného okrajem, který zůstává již prázdnou plochou. Prostor sevřený uprostřed nazýváme **zrcadlo sazby**. (Na ukázkách je v celé své ploše zvýrazněn světle zelenou barvou.) U vícestránkových dokumentů se na stránkách definují vždy stejné okraje, které je nutné při cestě z elektronické verze k tištěné podobě "hlídat". Odborně pak mluvíme o dodržení **stránkového rejstříku**.

Občas se nechávají okraje záměrně širší na úkor zrcadla. Některé texty lze totiž vyjmout z textového toku a celé je umístit na vnější okraj. Standardně takto umísťujeme marginálie. Můžeme takto sázet i krátké nadpisy, které jsou pak zarovnány k prvnímu řádku prvního odstavce. Dalším případem jsou popisky, které tak mohou být vedle obrázku.

Přes okraj může být umístěn i obrázek či grafika. Pro tisk je nutné, aby plocha obrázku přesahovala cca. 3 mm přes okraj stránky jako je na obrázku níže. Tomuto přesahu se říka **spadová zóna**. S efektem obrázku na spad se musí

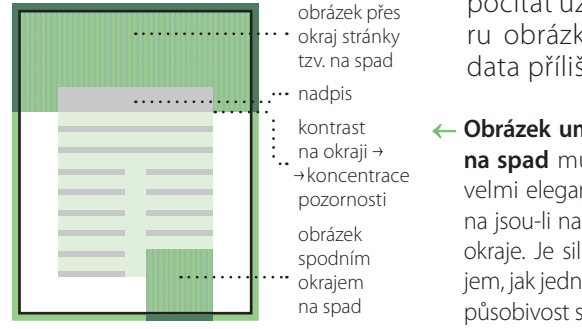

počítat už při výběru obrázku, aby se data příliš neořízla.

 ← **Obrázek umístěný tzv. na spad** může působit velmi elegantně, zejména jsou-li na stránce širší okraje. Je silným nástrojem, jak jednoduše zvýšit působivost stránky.

### **Sazba textu a stránka III**

Při návrhu stránek je nutné se přizpůsobovat technickým podmínkám, které přináší zpracování dokumentů do jejich finální podoby. Knihařské zpracování se odvíjí od možností zvolené vazby. Před začátkem práce zkuste odhadnout **počet stran**, a určit si **druh papíru**, **formát** a **náklad** a vše zkonzultovat s tiskárnou (resp. s knihvazačským provozem).

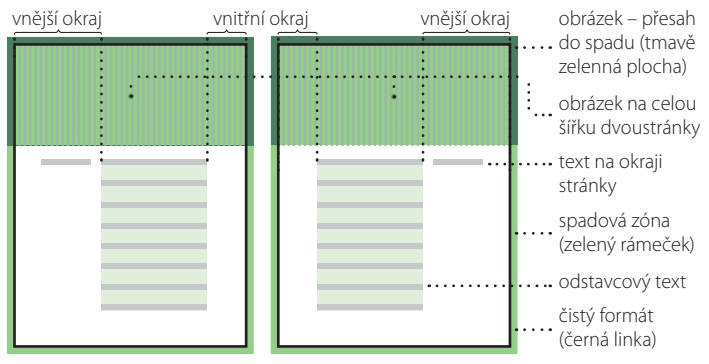

 ↑ **U protilehlých stran** se zpravidla definují stejné hodnoty pro vnitřní a vnější okraje. Definování spadu také podél vnitřního okraje (střed dvoustrany) může být potřeba, pokud vyřazení stránek ponecháte na speciálních programech. Dostatečná velikost spadové zóny je okolo 3–5 mm vně od okraje strany. U sešitové vazby (V 1)\* se však musí počítat s tím, že do sebe může být vloženo až 30 dvoustran. Vnější dvoulist může být až o několik milimetrů širší než vnitřní dvoulist. Vnější okraje stránek musí zůstat stejné a šířka vnitřních je dopočítávána.

\*U pevné vazby (V 8) jsou listy seskládány do složek podobně jako u V 1, ale výraznější problémy s posunem ořezu stránky bývají zpravidla u V 1. Abyste se vyhnuli zbytečným komplikacím, nechte si v tiskárně udělat maketu z daného papíru. Pokud nechcete riskovat, umístěte dvoustránkový obrázek na prostřední dvoustranu sešitu a pro text zvolte raději větší okraje.

### **Sazba textu a stránka IV**

Volba písma pro určitý druh tiskoviny je ovlivněna kresbou jeho grafických znaků, optickou vyrovnaností při sazbě, v zabarvení (duktu) a dalšími vlastnostmi, které umí promluvit a získat čtenáře. Podle těchto optických měřítek můžeme písma rozlišovat a určovat jejich použitelnost v sazbě.

Velkou skupinu tvoří **písma akcidenční**, jimiž nelze sázet rozsáhlejší text, neboť nevyhovují požadavkům na čitelnost, ale protože jsou to výrazná písma originálních tvarů, často se zdobnou kresbou, používají se jako **písma titulková**.

Obecně se doporučuje používat maximálně tři různá písma na stránce. V odstavcové sazbě je zpravidla nevyhnutelné omezit se na jedno písmo (font-family), u kterého lze využít jednotlivé řezy. Jako například na této stránce.

Pro **členění nadpisů** do více úrovní používejte kromě změny řezu v tučnosti také změnu velikosti. Aby byla změna velikosti na první pohled rozpoznatelná, zvyšujte velikost fontu minimálně na **120 % velikosti** nadpisu nižší úrovně.

 $\int$ dobná písma neoplývají zrovna dobrou čitelností.

 ↑ **Písmo TypoUpright BT** patří mezi písma vhodná pro krátké sdělení, například svatební oznámení. U delšího textu by se čtenář velmi trápil, než by přečetl pár stránek.

### **Zápis znaků a jejich srozumitelnost**

- **Unicode** znaková sada zahrnující většinu znaků dnes používaných v nejrůznějších oblastech. Všechny znaky jsou jednoznačně definovány idexem (slovní zkratkou) a pozicí v tabulce (uvádím decimální zápis pro "Wordpad").
- **Otevřený formát dokumentu** je založený na živých prvcích, například na editovatelném textu, a proto je nutná i nezávislost na použitém fontu. Soubory s fonty nelze až na vyjímky volně přenášet mezi počítači (platí pro ně stejná pravidla jako pro SW), proto text, nezávislý na fontu, má své nevýhody při interpretaci některých znaků, které jsou dostupné jen v některých písmech (matematické operátory, symboly měn apod.). Typickým otevřeným formátem jsou soubory s koncovkou txt, rtf, doc apod.
- **Uzavřený formát dokumentu** je založený na bezpečném uchování vzhledu dokumentu při přenášení mezi počítači. Dokument je finálním produktem, do kterého již nebude nikdo zasahovat. Typickým uzavřeným formátem jsou soubory s koncovkou pdf, ps, prn apod.

Aby mělo použití otevřených formátů smysl, musí být význam znaku zaznamenán správně jako kód v odpovídající znakové sadě. Jeho vizuální interpretace je až druhotná záležitost. Následuje přehled, který ukazuje na problémy při špatném zápisu znaků. Popis vztahující se k zápisu znaků je popsán pro operační systémy WIndows.

1. V sazbě se vyhýbejte problémům se zaměnitelností znaků. U některých písem vhodných pro zobrazení v nižším rozlišení a zároveň v menších velikostech byly některé znaky očesány o rozlišovací prvky a čitelnost tak může být tímto nedostatkem velmi trpět. Těžko může obstát bezpatkové písmo (san-serif) fontu Humanist v čitelnosti znaků **I**, **l** a **1** (velké i, malé l a číslovka 1). Například: **I l 1**

> latinské B  $(AIt + 0066)$

> > řecká beta  $(AIt + 0914)$

 A**lI**3 – jodid hlinitý **Ill**ustrated …

 Až nápadná podobnost je vidět při srovnávání znaků různých abeced. V latince verzálka **B** je tvarově totožná s řec-

kým znakem **Β** (verzálka znaku beta) a s **В** v cyrilice (verzálka znaku V). Podobná situace je v odlišení tvarů minusek **ß** (ostré s) na pozici 223 a **β** (beta) na pozici 946 ve znakové sadě Unicode. Běžně se objevuje tento problém ve spojení malá velikost písma vs. předimenzovaná střední výška na úkor horních a dolních dotahů.

**B Β В ß β**

"ostré s"  $(AIt + 0150)$ 

cyrilice V  $(A[t + 1042)$ 

beta  $(AIt + 0946)$ 

**2°**

**2º**

ve špa- nělštině řadová číslovka segundo

2. Často jsou některé znaky formátovány tak aby se podobaly jiným znakům. Tato snaha bolí, protože sazbu je nutné provést tak, aby ji bylo možné přeformátovat (na jinou velikost, typ písma apod.). Nejčastěji se objevuje napodobenina znaku stupně **<sup>o</sup>** vytvořená zmenšením písmene "o". Podobných znaků se ve fontech vyskytuje více. Příkladem může být znak stupdvoustupňový ně se znakem jemu podobným, ale s významem řadové číslovky: **2°** (dvoustupňový) nebo **2º** (secundo). V tomto případě jsou v ukázce dva tvarově podobné znaky použité ve stejné sekvenci znaků, jeden na pozici 176 a druhý na pozici 186 v Unicode sadě. Nahrazení uvede-

ných významů jinými znaky, například použitím tvaru písmene "o" (**2o** ) nebo číslovky "0" (**20** ) ve tvaru horního indexu je sémanticky i typograficky nepřípustné. Podobným příkladem je písmeno "a" s kroužkem (používá se v zemích Skandinávského poloostrova), které pro autory není těžké vytvořit horizontálním posunem stupně nebo kroužku nad písmeno "a".

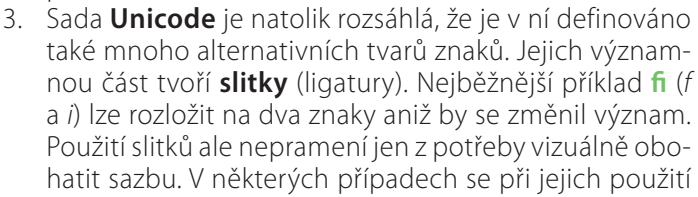

zvyšuje srozumitelnost. Tyto slitky nemusí zapříčinit vizuální změnu příslušných písmen, ale uvnitř jen skrývají specifický význam, který může být důležitý pro případ hlasového výstupu. Například vizuálně nepostřehnutelný rozdíl je při použití slitku ℃ (stupeň Celsia Alt + 8451), který je zpravidla sázen ve stejné podobě, ale jako dva nezávislé znaky °C (stupeň a velké písmeno C). Bohužel je většina ligatur dostupná jen v Unicode sadě, navíc systémová písma

℃  $^{\circ}C$ stupeň Celsia  $(AIt + 8451)$ stupeň (C)  $(AIt + 0176)$ 

**2o**

**20**

**a°**

tyto znaky obsahují jen zřídka. V otevřených formátech bychom neměli sázet slitky přímo, aby nedošlo k nechtěné náhradě za jiný znak v případě, že ve finálním zlomu bude písmo, v němž nebude slitek dostupný. Zajímavostí pak je, že na tento problém existují mechanismy, kdy se do textu nevkládají ligatury přímo, ale sází se z více znaků. K výslednému zobrazení ligatur pak dochází dodatečně u koncového uživatele, a to prostřednictvím podpory OpenType fontů, resp. knihovny OTLT (OpenType Layout Tables).

- 4. Co se týče korektur sazby, je nutné počítat s tím, že typograf bude sazbu kontrolovat pouze vizuálně. Protože existuje řada znaků (čárka vs. počáteční česká uvozovka [srov., a,], minus vs. pomlčka pro verzálky, stupeň vs. indikátor mužského rodu vs. znak pro odeznívající tón, černá kružnice vs. operátor kolečko aj.), které jsou svým vzhledem ve většině písem naprosto totožné, panuje u mnoha autorů mylná představa, že rozhoduje vzhled, případné záměny někdo za ně opraví. Problém bude v elektronickém publikování opět při vyhledávání textu a při čtení textu přes hlasový výstup. S reprodukováním vzhledu znaků v otevřeném formátu bohužel jsou, a budou, vždy problémy. Někdy se lze problému se zobrazením vyhnout i tím, že se při problémech s použitím odlišné znakové sady, například **záření γ**, význam opíše jako **gama záření**.
- 5. Pozice, tučnost, stínování tahu mohou napovědět, o jaký znak se jedná nebo aspoň do jaké oblasti bude znak patřit. Znak se stínováním tahu  $\emptyset$  (přešktrnuté velké "O" Alt + 0248) patří mezi znaky abecedy. Na-

opak matematické značky ∅ (prázdná množina Alt + 8709) a ⌀ (průměr Alt + 8960) bývají zpravidla strohé bez stínování tahu.

 $\emptyset$   $\emptyset$   $\emptyset$ půměr  $(A$ lt + + 8960) prázdná množina  $(AIt + 8709)$ přeškrtnuté velké "O"  $(AIt + 0248)$ 

#### **Dvojsmysly (a nesmysly)**

Bohužel se v sazbě textu objevují i nesmyslná sdělení, jak uvádím zde ve třech příkladech:

- 1. Nicneříkající zápis  $x=1-3$  můžeme při nahrazení spojovníku pomlčkou reprodukovat jako rozsah proměnné  $x = 1 - 3$  (x je rovno hodnotě od jedné do tří) nebo jako rovnici x = **1 − 3** (x se rovná jedna minus tři). V prvním případě je proměná x sázena skloněným řezem a v druhém případě je pro dosažení správného významu velmi důležité použití mezer okolo znaku minus.  $(AIt + 0150)$ <br>  $\uparrow$  –  $\uparrow$  –  $\uparrow$ <br>
spojovník minus  $(AIt + 8722)$ en pomlčka
- 2. Správný význam můžeme věštit z koule i v tomto textu: Jeli jsme po trase Ostrava-Zábřeh-Brno-Praha- -Florenc.

Správný zápis je buď "Ostrava–Zábřeh–Brno–Praha--Florenc" nebo také "Ostrava-Zábřeh–Brno–Praha- -Florenc". Při použití spojovníku (divis) "-" se jedná o Zábřeh, který je městskou částí Ostravy a v případě pomlčky "–" jde o město Zábřeh na Moravě

3. Zápis Obsahuje 2x … je samozřejmě nesmysl. Věta má význam při použití mezery před písmenem "x". Navíc takto zkrácený zápis ve větě komplikuje čtení. Obsahuje 2 x ... je lépe zapsat Obsahuje dvě "iks" ... Výjimkou jsou například rovnice  $2x = (y + z)^2$ , kde je zvyklostí vypouštět mezeru pro přehlednost. Jiný význam by měl zápis Obsahuje 2× … Znaménko krát správně vypadá jako dvě čáry, které by měly být kolmo protnuty – "**×**" (tento tvar zůstává stejný i ve skloněných řezech). Ve větě bychom znaménko "x" vypsali slovy: Obsahuje dvakrát …  $\overline{\mathsf{X}} \times$ znaménko krát  $(AIt + 0215)$ písmeno x

**Tak toto je ta úplně poslední tečka.** 

 $\mathbf{u}$